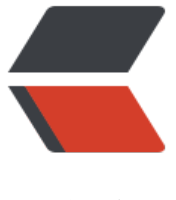

链滴

# JVM | 运行时[数据区](https://ld246.com)的 JVM 规范

作者: xiaodaojava

- 原文链接:https://ld246.com/article/1580464922557
- 来源网站:[链滴](https://ld246.com/member/xiaodaojava)
- 许可协议:[署名-相同方式共享 4.0 国际 \(CC BY-SA 4.0\)](https://ld246.com/article/1580464922557)

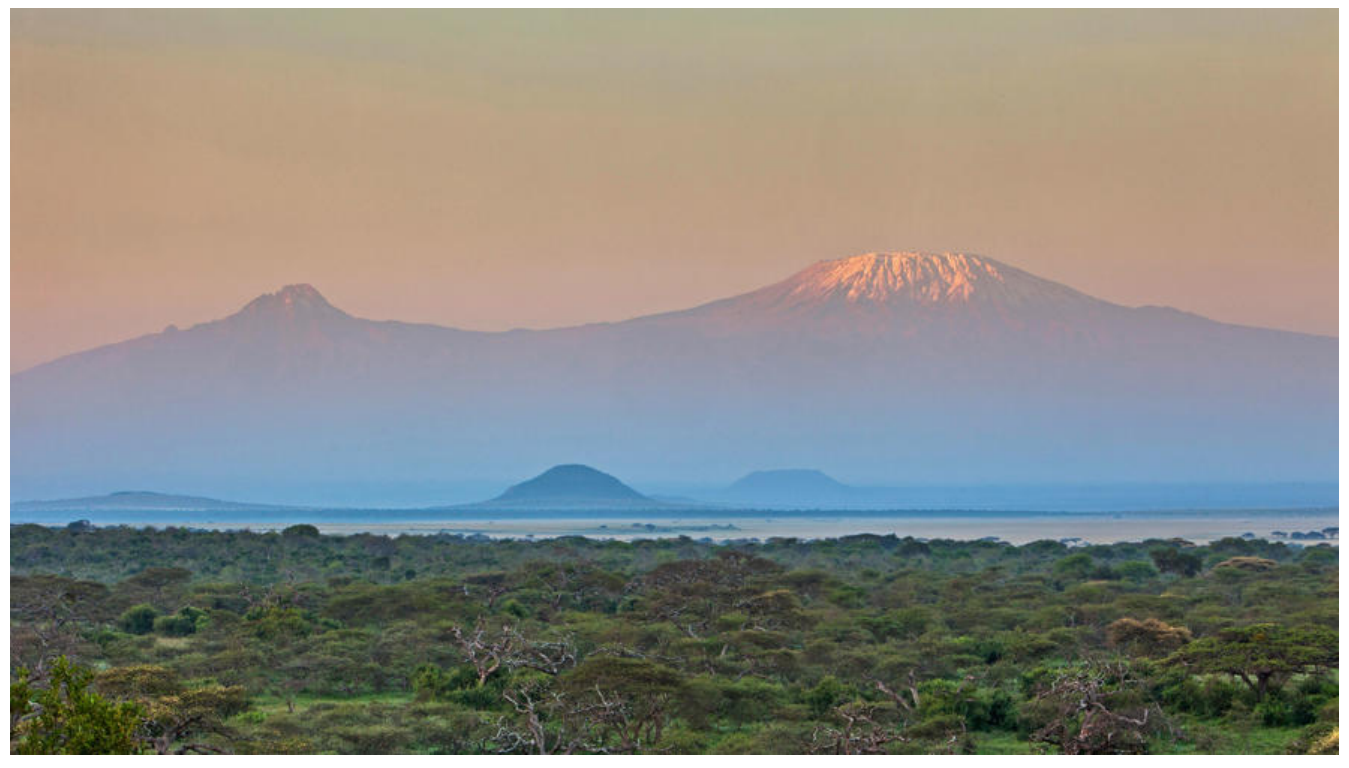

# **本文知识点**

- JVM 虚拟机制定的规范
- 方法区, 永久代, 元空间的区别

**参考文档**

● jvm 官方文档 https://docs.oracle.com/javase/specs/jvms/se11/jvms11.pdf 2.5 Run-Time D ta Areas

● 《深入理解 Java 虚拟机-jvm 高级特性与最佳实践》

# **总述**

在这一块的学习时, 我们容易陷入一个误区,就是一上来就直接搜索运行时数据区, 网上有些文章 虚拟机规范和 HOTSPOT 实现没有区分开,导致有时候大家看的两篇文章解释尽不一样。 自己也容 糊涂。 所以本篇特地将两个拆开讲。 且尽量以官方文档为准

我们可以把 jvm 规范理解成接口。 就是要这些东西, 然后不同的虚拟机厂商有不同的实现方案。 如 法区,hotspot 用了 1.7 及以前用了永久代, 1.8 及以后用了元数据区。 别的虚拟机如 JRocket,J9 没有永久代的概念。

### **JVM 运行时数据区制定的虚拟机规范**

如上参考 pdf 中及下图所示,主要有六大数据区域:

7 2.5. Run-Time Data Areas 2.5.1. The pc Register 2.5.2. Java Virtual Machine S. 2.5.3. Heap 2.5.4. Method Area 2.5.5. Run-Time Constant P. 2.5.6. Native Method Stacks

#### 2.5 Run-Time Data Areas

The Java Virtual Machine defines various run-time data areas that are used during execution of a program. Some of these data areas are created on Java Virtual 种数据区域 Machine start-up and are destroyed only when the Java Virtual Machine exits. Other data areas are per thread. Per-thread data areas are created when a thread is created and destroyed when the thread exits.

# **The pc Register | program Counter Register | 程序计 <sup>器</sup>**

程序计数器为线程私有的,每个线程都有自己独立的程序计数器

JVM规范

制定的六

如果当前线程执行的是 Java 方法,则程序计数器中是当前执行虚所机字节码指令的地址,如果正在 行是 native 方法,这个计数器的值是空的

我们假设有以下场景。 此时有两个线程 A,B 正在执行。

<img src="https://b3logfile.com/file/2020/01/image-7767d157.png" alt="未命名作品" style=" oom: 25%;" />

CPU 执行线程 A 的 Ia1 指令时, Ta 的程序计数器存的是 Ia1 指令的地址, 执行完指令 Ia1 后, 转 执行线程 B 的 Ib1 指令, 再回到线程 A 时, 从程序计数器中取出上次执行到了 Ia1, 然后继续往下 行。

#### **Java Virtual Machine Stacks | Java 虚拟机栈**

Java 虚拟机栈也是线程私有的, 该线程每调用一个方法, 都用创建一个栈帧(Frame).栈帧中有局部 量表,操作数栈,动态链接,方法出口等信息。

开发中遇到和虚拟机栈相关的问题:

1. i++ 线程不安全

我们常说的 i++ 线程不安全问题, 其根本就在于栈帧中的局部变量表,操作数栈这两个结构。

2. 递归太多 StackOverFlow

递归就是自己调用自己,每调用一次,就是创建一个栈帧添加到虚拟机栈中, 添加的多了,超过了容 ,就会报如上 StackOverFlow 的错误

我们在 idea 的 debug 界面也可以看到关于栈和栈帧相关界面, 如下图所示:

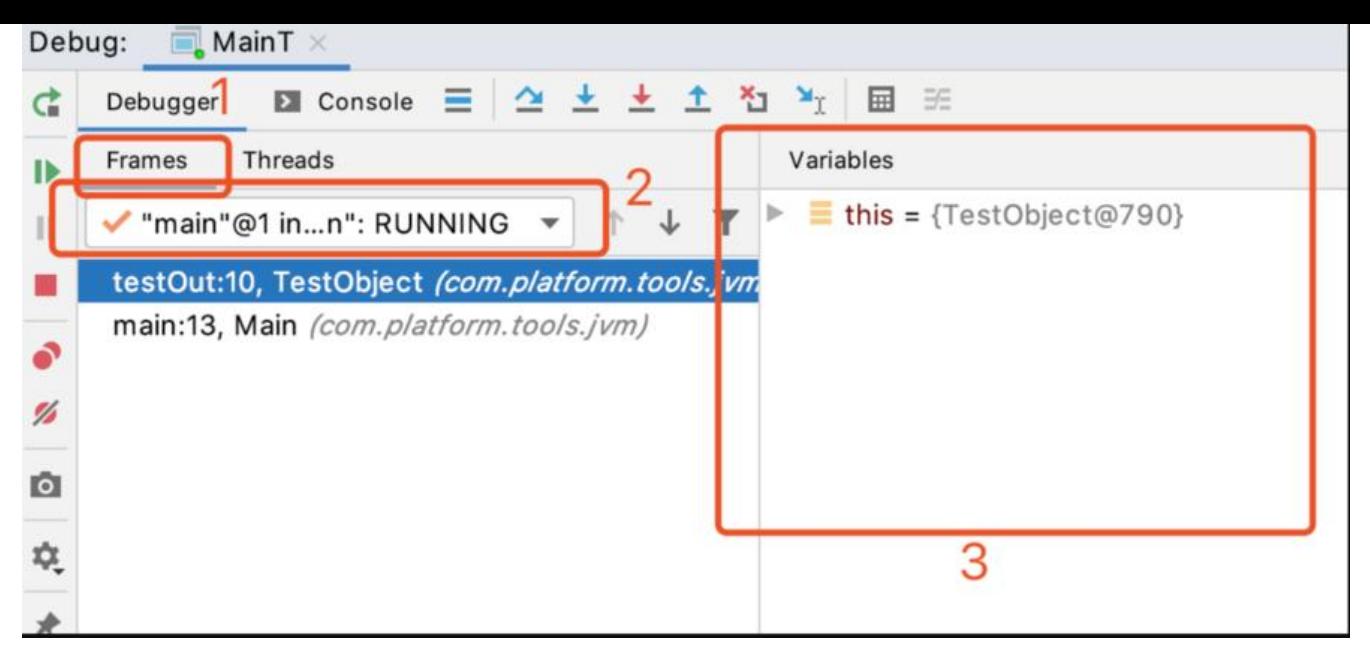

1:栈帧列表

2:可以切换不同的线程,看对应的栈帧

3:当前栈帧中的用到的变量

#### **Heap 堆**

所以线程共享的一块区域,几乎所以有 Java 对象都在堆里面进行分配,这里要注意以下几个问题

1. 并不是所有的对象都在堆中分配

这是一个很容易被忽略的点,jdk1.8 之后,虚拟机默认开启子逃逸分析,如果变量 A 只在本方法中 用, 则可以不在堆中分其分配, 可以在栈中为其分配。 这样随着方法调用结束, 栈帧销毁, 对角也跟 销毁, 就不用调用 GC 了

2. 虚拟机规范并没有对堆进行分代划分

如我们现在常说的年轻代,老年代等是 HotSpot 的实现, JVM 规范只是制定了堆,没有制定分代的 准。

#### **Run-Time Constant Pool | 运行时常量池**

运行时常量池是方法区的一部分,与之对应是。class 文件中的静态常量信息, 如下图所示:

```
Terminal: Local
$ javap -v Main
Warning: File ./Main.class does not contain class Main
Classfile /Users/lixiang/360jk/code/shenzhen/tools/tools-java/out/production/classes/com/platform/tools/jvm/Ma
  Last modified Jan 31, 2020; size 747 bytes
 MD5 checksum c002b239e1948aa1ba7299d53697b422
 Compiled from "Main.java"
public class com.platform.tools.jvm.Main
 minor version: 0
  major version: 52
 flags: (0x0021) ACC_PUBLIC, ACC_SUPER
                                         // com/platform/tools/jvm/Main
 this_class: #7
 super_class: #8
                                         // java/lang/Object
 interfaces: 0, fields: 0, methods: 2, attributes: 1
Constant pool: . class文件中的静态常量池
                                        // java/lang/Object."<init>":()V
  #1 = Methodref#8.#26
  #2 = Class#27
                                        // com/platform/tools/jvm/TestObject
                        #2.#26
                                       // com/platform/tools/jvm/TestObject."<init>":()V
  #3 = Methodref#2.#28
                                       // com/platform/tools/jvm/TestObject.testOut:()Ljava/lang/String;
  #4 = Methodref#29.#30<br>#31.#32<br>#33
  #5 = Fieldref
                                       // java/lang/System.out:Ljava/io/PrintStream;
  #6 = Methodref// java/io/PrintStream.println: (Ljava/lang/String;)V
                                        // com/platform/tools/jvm/Main
  #7 = Class#33
```
在 class 文件加载的链接步骤中的解析阶段,会把静态的常量池和运行时常量池关联起来,把符号引 变成直接引用。

#### **Method Area | 方法区**

方法区也是被线程所共享的,其实是从堆里面划出来的一片区域(这里不要钻是从哪个代里面划出来的 如上据说, JVM 规范并没有规定分代的, 由各个实际的虚机机去实现的, 可自己去看怎么划分)

里面存放的有:已被虚拟机加载的类信息, 常量,静态变量,即时编译器编译后的代码缓存

#### **Native Method Stacks | 本地方法栈**

这个和上面的 Java 虚拟机栈没太大的差别, 在 jvm 规范层面,把本地方法栈描述为在 Java 调用其 语言写的方法时创建,在 HotSpot 实现层面, 直接把本地方法栈和虚拟机栈合二为一。 (所以说规 和实现要分开学习)

#### **方法区,永久代,元空间(MetaSpace)的区别**

总的来说, 方法区是接口, 永久代和元空间是实现

在 HotSpot 中,1.7 及以前的版本以永久代做为方法区的实现, 1.8 及以后版本的 jdk 以 MetaSpace 做方法区的实现。

永久代在堆里面, MetaSpace 直接使用了直接(本地)内存。

相应的 1.8 及以后。 移除了永久代,以 MetaSpace 做方法区实现,常量池中的字符串常量池,直接 在了堆中。 其他的如类信息,静态信息留在了 MetaSpace 中,也跟着去了直接(本地)内存

# **总结**

本文以 JVM 规范为主, 部分区域给出了 HotSpot 的实现, 先学规范, 再学实现, 两者切记一定要分 学,不然就学着学着就混乱了!